## **ESTADO DE SANTA CATARINA** PREFEITURA MUNICIPAL DE MAJOR VIEIRA

CNPJ: 83.102.392/0001-27 TRAV. OTACILIO FLORENTINO DE SOUZA, N210 C.E.P.: 89480-000 - Major Vieira - SC

## **OUTRAS MODALIDADES** Nr: 3/2022 - OU

Processo Administrati 56/2022 Processo de Licitação 56/2022 Data do Processo: 25/08/2022

Folha: 1/1

## <u>TERMO DE HOMOLOGAÇÃO DE PROCESSO LICITATÓRIO</u>

O(a) Prefeito Municipal, ADILSON LISCZKOVSKI, no uso das atribuições que lhe são conferidas pela legislação em vigor, especialmente pela Lei Nr. 8,666/93 e alterações posteriores, a vista do parecer conclusivo exarado pela Comissão de Licitações, resolve

01 - HOMOLOGAR a presente Licitação nestes termos:

a) Processo Nr. 56/2022

 $f$ 

- b) Licitação Nr. 3/2022-OU
- c) Modalidade: Outras Modalidades
- d) Data Homologaca00/08/2022
- e) Objeto da LicitaçãoREDENCIAMENTO DE EMPRESAS PARA EXECUÇÃO DE SERVIÇOS DE BORRACHARIA E LAVAÇÃO, PARA MANUTENÇÃO DA FROTA DE VEÍCULOS DO MUNICIPIO DE MAJOR VIEIRA/SC.

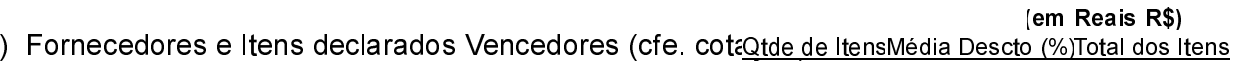

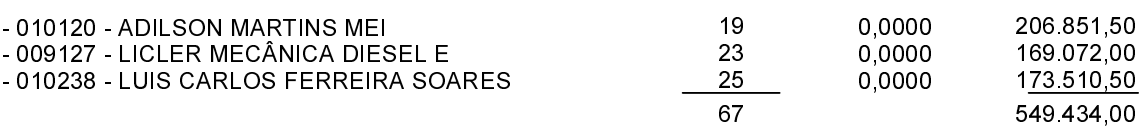

Major Vieira, 30 de Agosto de 2022.

**JILSON LISCZKOVSKI - PREFEITO MUNICIPA**